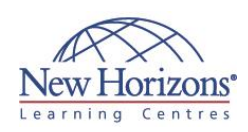

# **20246 - Monitoring and Operating a Private Cloud**

Duration: **5 days**

### **Overview:**

This five day Microsoft 20246 training course describes how to monitor and operate a cloud with Microsoft System Center 2012 R2. This course focuses on how to manage and administer a cloud environment, and it describes how you can monitor key infrastructure elements and applications that run within a cloud. It does not discuss planning and implementation, which is covered in 20247: Configuring and Deploying a Cloud with System Center.

### **Target Audience:**

The primary audience for this course includes cloud administrators who are responsible for monitoring and protecting the cloud infrastructure. It is also intended for solution architects who are responsible for designing cloud architectures and extending existing cloud solutions. The primary audience for this course is administrators who create service requests. The secondary audience includes datacenter administrators who are responsible for providing provisioning for applications to include configuring and deploying application/service business owners, and administrators who implement service requests. In addition, the secondary audience includes people who need to learn the required material in order to take the Microsoft exam 70- 246: Monitoring and Operating a Cloud with Microsoft System Center.

### **Module 1: Introduction to the Cloud Model**

### **Lessons**

- Overview of the Cloud Computing Model
- Requirements for a Private Cloud Requirements for a Public or Hybrid
- Cloud
- Operating a Hybrid Cloud Infrastructure with System Center
- Maintaining the Health of a Cloud Integrating System Center Components

#### **Lab : Verifying the Private Cloud Infrastructure**

#### Verify the Infrastructure

Verifying System Center Components

### **Module 2: Configuring a Private Cloud Environment**

#### **Lessons**

- Overview of System Center 2012 R2 Virtual Machine Manager Managing the Virtual Environment with
- Virtual Machine Manager
- **Creating Clouds**

#### **Lab : Configuring and Optimising a Microsoft Private Cloud**

- 
- 
- Configuring Network Resources Creating a Cloud Create a VM Network using Software Defined Networks Isolation
- Creating the Contoso Cloud Tenant for StockTrader Production

### **Module 3: Deploying Cloud Services**

### **Lessons**

- Overview of Service Templates
- VMM Profiles
- 
- Web Deploy Packages Overview of Server App-V
- 
- Data-Tier Application Packages Deploying Services through App Controller

### **Lab : Importing and Deploying the StockTrader Application**

- 
- Deploying a Single Tier Service Configuring Prerequisites Preparing the StockTrader Service
- 
- **Template** • Deploying the Service Template

### **Module 4: Monitoring Cloud Based Applications**

### **Lessons**

- Overview of System Center 2012 R2 Operations Manager
- Agent Deployment in Operations Manager
- Configuring Custom Monitoring Monitoring the Network **Infrastructure**
- **Monitoring Distributed Applications**

#### **Lab : Monitoring Private Cloud Services**

- Deploying an Agent
- Configuring Custom Monitoring
- Creating a Distributed Application Model
- Detecting and Recovering From a Failure

### **Module 5: Configuring Application Performance Monitoring**

#### **Lessons**

- 
- Application Performance Monitoring Advanced Monitoring in APM Viewing Application Performance
- Data in Operations Manager

#### **Lab : Configuring Application Performance Monitoring**

- 
- Configuring Basic Monitoring in Application Performance Monitoring Customising the Performance
- **Thresholds**
- Validating Monitoring Creating a Distributed Application
- Model for the DinnerNow Application

### **Module 6: Operating and Extending Service Management in the Private Cloud**

### **Lessons**

- Overview of Service Manager
- Configuring Security and User Roles Configuring Work Items Configuring Incident Queues Configuring Service Offerings for a
- 
- 
- Cloud

### **Lab : Operating and Extending Service Management in a Cloud**

- 
- Configuring Security Roles Configuring Notifications Publish an Incident Service Offering
- 
- Raising an Incident Creating a Change Request Creating a Release Record
- 

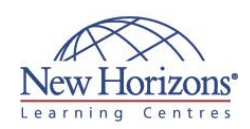

### **Pre-requisites:**

This course describes how to monitor and operate a cloud with System Center 2012 R2. Because this is an extensive technical domain that includes several individual products and technologies, it is strongly recommended administrators have prerequisite knowledge in the following areas:

- Windows Server 2012
- experience Active Directory Domain Services (AD DS)
- knowledge Networking experience Working knowledge of
- previous versions of System Center products Knowledge of
- configuration of Microsoft SharePoint
- Hyper-V knowledge Microsoft Windows Azure
- Knowledge of cloud and data center management processes
- Storage Area Network (SAN) Knowledge

# **At Course Completion:**

After completing this course, students will be able to:

- Describe the Cloud Model Configure and optimise a
- private cloud Deploy Cloud Services
- 
- Monitor Cloud Services Configure application performance monitoring
- in a cloud environment • Operate and extend
- service management in in a cloud environment • Automate incident creation, remediation,
- and change requests in a cloud environment Perform problem
- management in a cloud environment
- Automate Self-Service Provisioning in a cloud environment
- Operate a self-service multi-tenant cloud Cloud high availability,
- protection and recovery in a cloud environment
- Optimise the cloud infrastructure
- Configure SLAs, dashboards, and widgets in a cloud environment

### **Module 7: Automating Incident Creation, Remediation, and Change Requests**

### **Lessons**

- Overview of System Center 2012 R2 Orchestrator
- Integrating Orchestrator with Operations Manager and Service Manager

### **Lab : Automating Incident Creation, Remediation and Change Requests**

- Configuring the Incident Template
- Configuring Incidents that affect the StockTrader Service Automatic Incident remediation and
- Change Requests **Module 8: Problem**

# **Management in the Private Cloud**

### **Lessons**

- Overview of Problem Management
- Creating Custom Rules

#### **Lab : Automating Problem Management in the Private Cloud**

- 
- Manually Creating a Problem Record Creating a Custom Event Rule in Operations Manager
- Configuring Automated Problem Record Creation

### **Module 9: Automating Self-Service Provisioning**

### **Lessons**

- Installing and Configuring the System Center Cloud Services Process Pack
- 
- Cloud Services Configuration Items Cloud Services Request Items

### **Lab : Automating Self-Service Provisioning**

- Completing the Prerequisites for the System Center Cloud Services Process **Pack**
- Installing the System Center Cloud Services Process Pack Configuring the System Center Cloud
- 
- Services Process Pack Deploying a Virtual Machine for StockTrader by Using the Cloud Services Process Pack

### **Module 10: Operating a Self-Service, Multi-tenant Cloud with Windows Azure Pack**

### **Lessons**

- Windows Azure Pack Key Concepts
- Administer Windows Azure Pack Windows Azure Pack Providers
- 

### **Module 11: High Availability, Protection, and Recovery for the Cloud**

### **Lessons**

- High Availability for a Cloud
- Protecting Data in the Private Cloud Recovering Data in the Private Cloud

### **Lab : Cloud Protection and Recovery**

- Configuring Manual Protection and Recovery of Key Service Data
- Configuring Automatic Protection and Recovery of Key Service Data Monitoring Protection Status
- 

### **Module 12: Optimising Your Cloud Infrastructure**

### **Lessons**

- Using Virtual Machine Manager to Keep the Cloud infrastructure Up-To-Date
- Using Configuration Manager to Keep Virtual Machines Up-To-Date
- Using System Center Advisor to Optimise Cloud infrastructure
- Using Pro-Tips to Optimise Cloud infrastructure

#### **Lab : Optimising Your Cloud Infrastructure**

- Configuring Update Baselines Configuring Pro-Tips
- 

### **Module 13: Configuring SLAs, Dashboards, and Widgets**

### **Lessons**

- **Service Level Tracking<br>• Configuring and Deploying Widgets**
- and Dashboards<br>
Publishing Real-Time State with<br>
System Center Analytics<br>
Using Excel and SSRS to View Data<br>
Configuring Service Reporting
- 
- 
- 

#### **Lab : Configuring SLAs, Dashboards, and Widgets**

- Configuring Service Level Tracking Configuring Service Level Management for a cloud Configuring Microsoft Excel Analytics
-